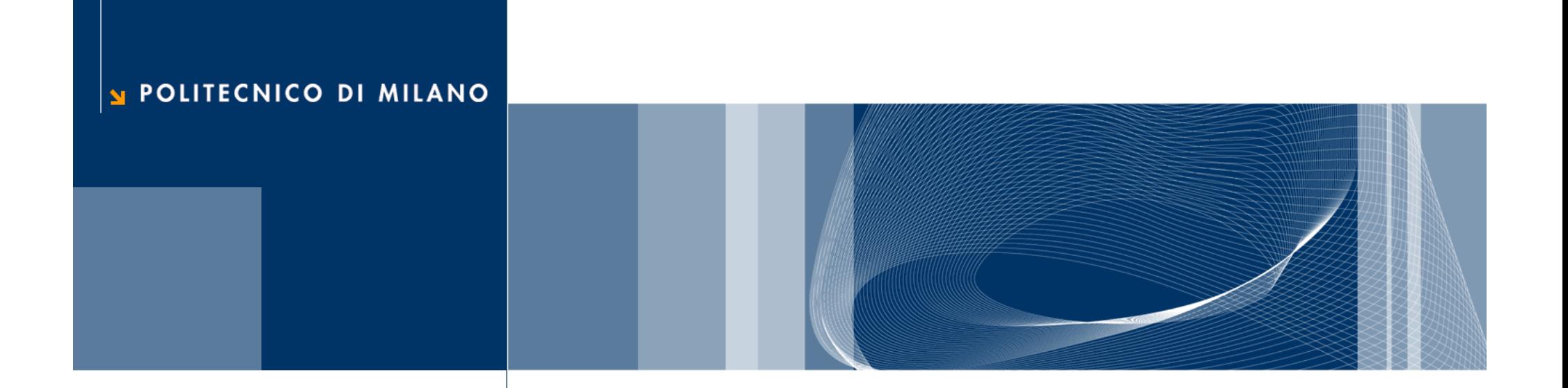

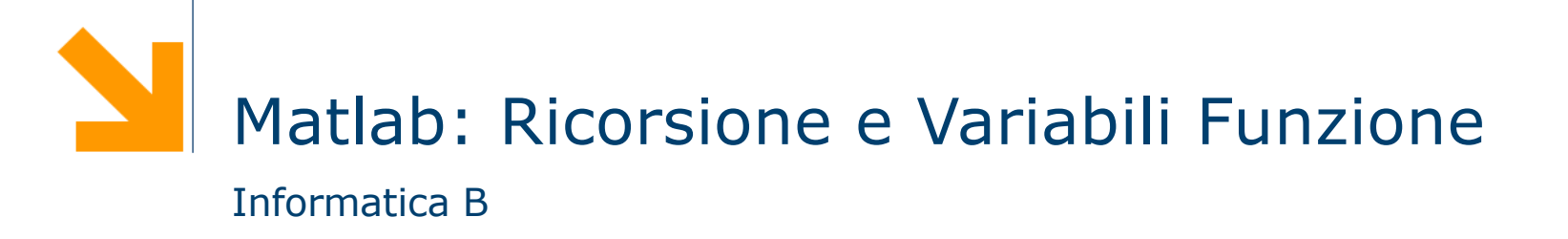

Daniele Loiacono

# Ricorsione

## Ricorsione

 $\Box$  Che cos'è la ricorsione?

- ► Un sottoprogramma P richiama se stesso (ricorsione diretta)
- Un sottoprogramma P richiama un'altro sottoprogramma Q che comporta un'altra chiamata a P (ricorsione indiretta)
- $\Box$  A cosa serve?
	- ► È una tecnica di programmazione molto potente
	- **Permette di risolvere in maniera elegante problemi** complessi

#### Programmazione ricorsiva

- $\Box$  Per risolvere un problema attraverso la programmazione ricorsiva sono necessari alcuni elementi
	- ► Caso base: caso elementare del problema che può essere risolto immediatamente
	- ► Passo ricorsivo: chiamata ricorsiva per risolvere uno o più problemi più semplici
	- Costruzione della soluzione: costruzione della soluzione sulla base del risultato delle chiamate ricorsive

## Esempio: il fattoriale

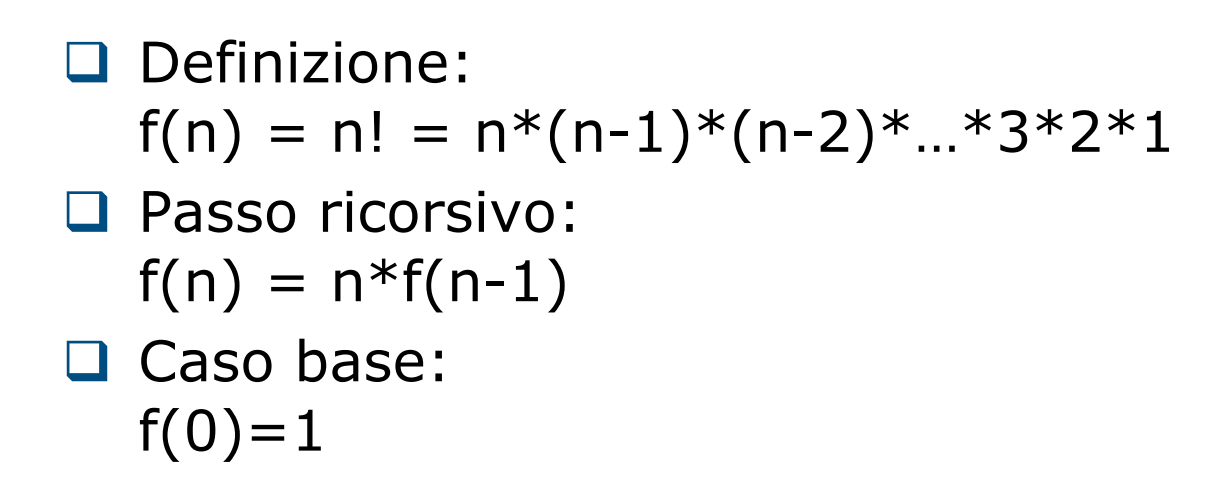

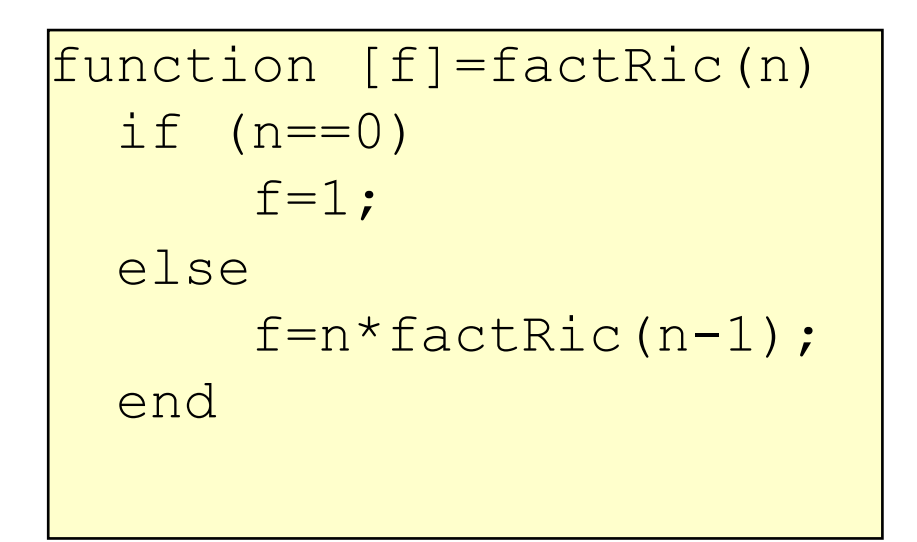

```
\text{function} [f]=factRic(n)
  if (n == 0)f=1;else
      f=n*factoric(n-1);
  end
```
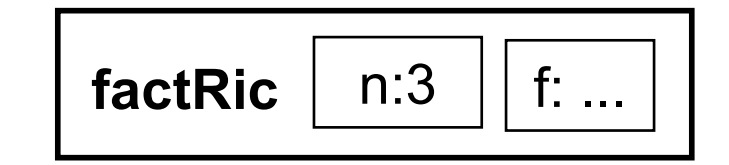

```
\left|\text{function} \right| [f]=factRic(n)
  if (n == 0)f=1;else
        f=n*factoric(n-1);
  end
```
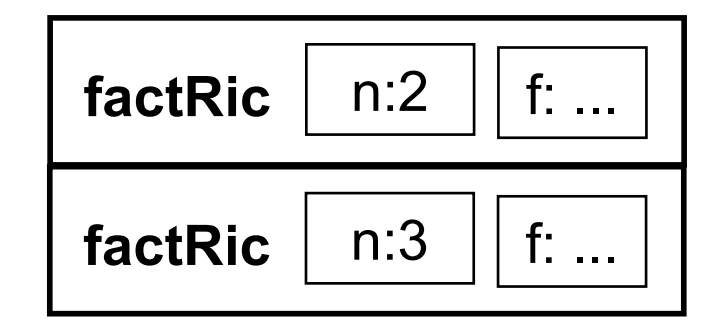

```
\left|\text{function} \right| [f]=factRic(n)
  if (n == 0)f=1;else
        f=n*factoric(n-1);
  end
```
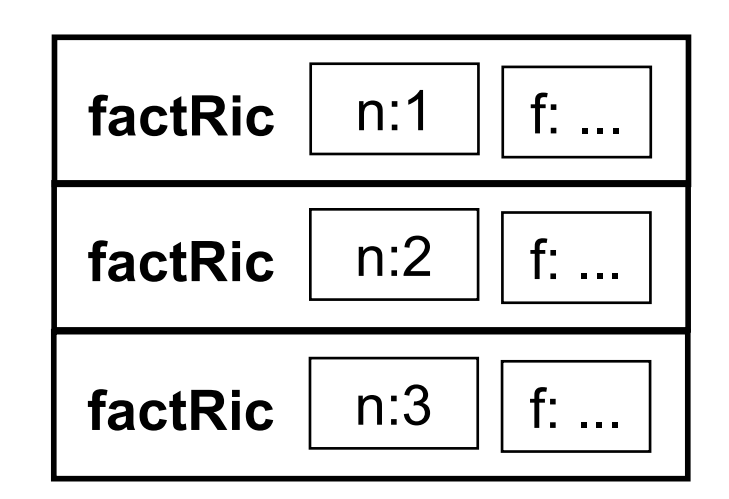

```
\left|\text{function } [\texttt{f}] = \texttt{factRic(n)}\right|if (n == 0)f=1;else
         f=n*factoric(n-1);
   end
```
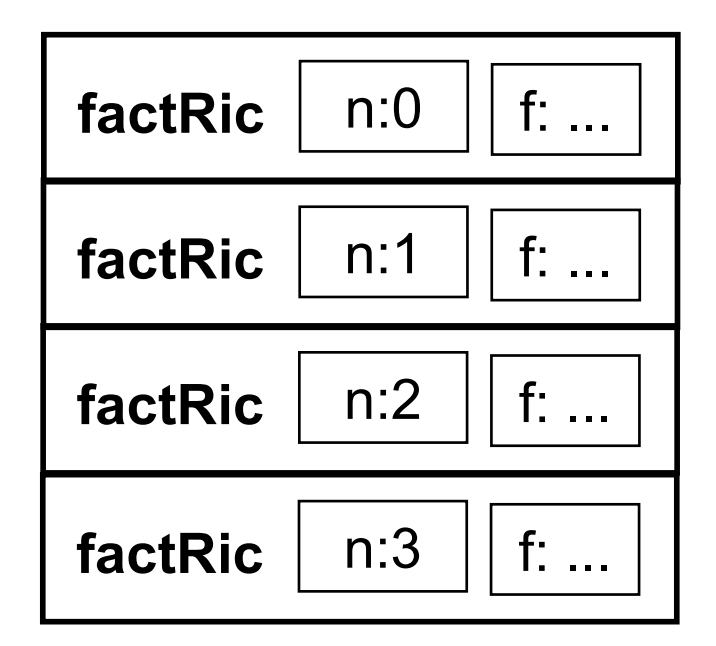

```
\left|\text{function } [\texttt{f}] = \texttt{factRic(n)}\right|if (n == 0)f=1;else
         f=n*factoric(n-1);
   end
```
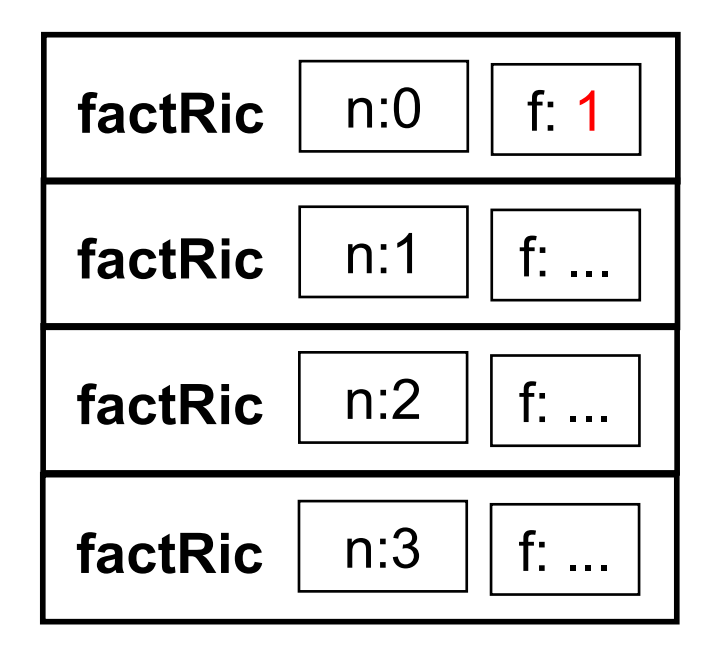

```
\left|\text{function} \right| [f]=factRic(n)
  if (n == 0)f=1;else
        f=n*factoric(n-1);
  end
```
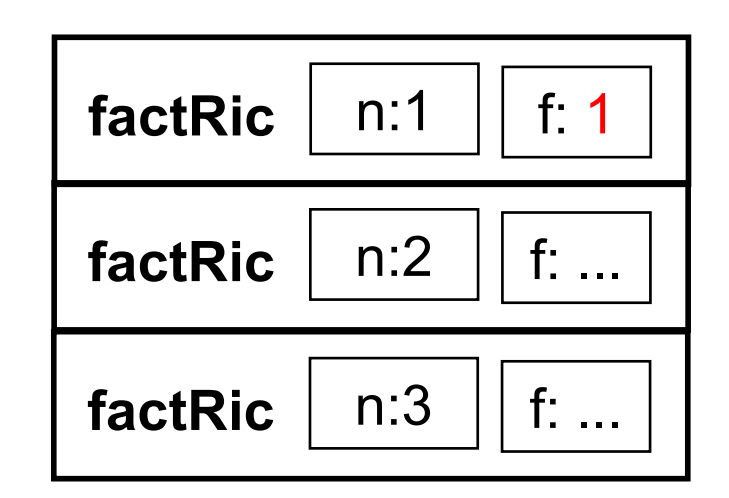

```
\left|\text{function} \right| [f]=factRic(n)
  if (n == 0)f=1;else
        f=n*factoric(n-1);
  end
```
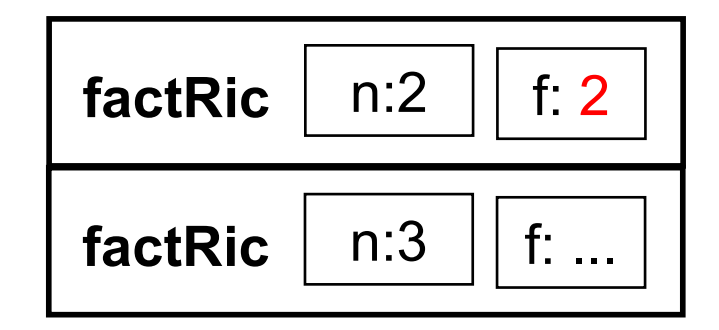

```
\text{function} [f]=factRic(n)
  if (n == 0)f=1;else
      f=n*factoric(n-1);
  end
```
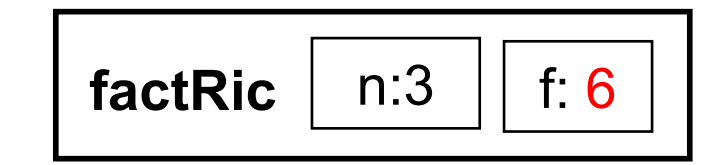

```
\text{function} [f]=factRic(n)
  if (n == 0)f=1;else
      f=n*factoric(n-1);
  end
```
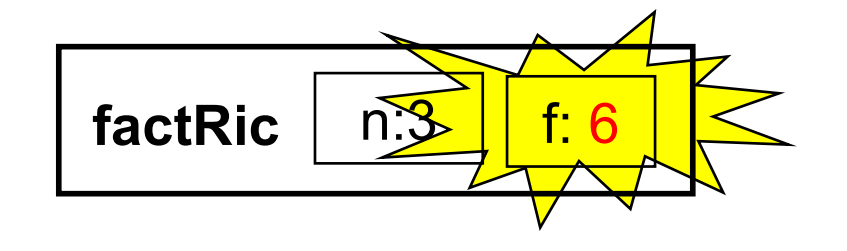

# Esempio: Fibonacci

- $\Box$  È una sequenza di numeri interi in cui ogni numero si ottiene sommando i due precedenti nella sequenza. I primi due numeri della sequenza sono per definizione pari ad 1.
	- $f_1 = 1$  (caso base)  $f<sub>2</sub> = 1$  (caso base)  $\blacktriangleright$  f<sub>n</sub> = f<sub>n-1</sub> + f<sub>n-2</sub> (passo ricorsivo)

```
function [fib]=FiboRic(n)
 if n==1 | n==2fib=1;
 else 
      fib=FiboRic(n-2)+FiboRic(n-1);
  end
```
## Esempio: MCD

□ Algoritmo di Euclide

- $\triangleright$  se m = n, MCD(m,n) = m (caso base)
- $\triangleright$  se m > n, MCD(m,n) = MCD(m-n,n) (caso risorsivo)
- $\triangleright$  se m < n, MCD(m,n) = MCD(m,n-m) (caso risorsivo)

G Esempio: MCD(30,18)

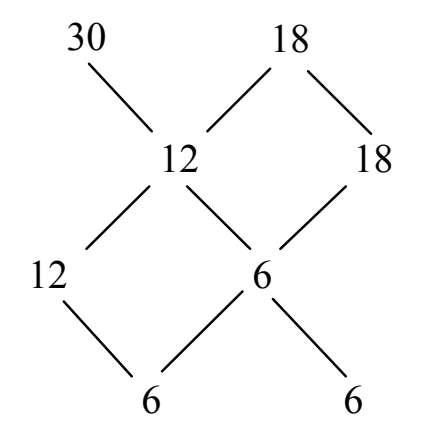

## Esempio: MCD

#### □ Algoritmo di Euclide

- $\triangleright$  se m = n, MCD(m,n) = m (caso base)
- $\triangleright$  se m > n, MCD(m,n) = MCD(m-n,n) (caso risorsivo)
- $\triangleright$  se m < n, MCD(m,n) = MCD(m,n-m) (caso risorsivo)

 $\Box$  Implementazione

```
function [M]=MCDeuclidRic(m,n)
  if m==n
      M=m ;
  else 
      if m>n
          M = MCDeuclidRic(m-n,n);else
          M = MCDeuclidRic(m,n-m);end
  end
```
## Problemi nell'uso della ricorsione

#### $\Box$  Terminazione della catena ricorsiva

- E presente il caso base?
- Viene raggiunto sempre dalla catena di chiamate ricorsive?
- **Esempi**

function [f]=factRic(n) f=n\*factRic(n-1);

Catena infinita di chiamate con argomento decrescente function  $[f]=factor$  (n) …factRic(n);

Catena infinita di chiamate identiche

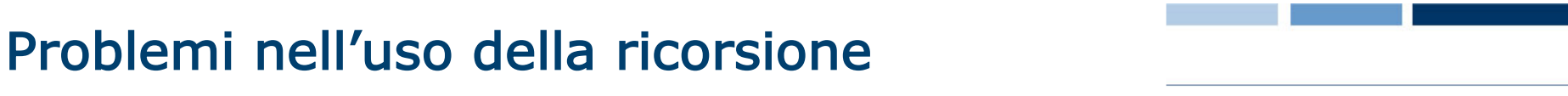

#### $\Box$  Uso della memoria

- ► La programmazione ricorsiva comporta spesso un uso inefficiente della memoria per la gestione degli spazi di lavoro delle chiamate generate
- ► In alcuni casi viene comunque preferita ad altri approcci per la sua eleganza e semplicità
- ► In altri casi, si può ricorrere ad implementazioni iterative
- **Esempio**

```
function [fl]=Fiblist(n)
  fl(1)=1;fl(2)=1;
  for k=3:n
      f1(k)=f1(k-2)+f1(k-1);end
```
Funzione iterativa che calcola i primi n numeri di fibonacci

# Variabili funzione

## Variabili funzioni

- $\Box$  Matlab permette di assegnare a variabili valori di tipo "funzione"
- □ Un valore di tipo funzione può essere assegnato a una variabile (quindi passarlo come parametro), detta handle
- □ L'handle può essere applicato a opportuni argomenti per ottenere una invocazione della funzione

# Assegnamento di un valore di tipo funzione

 $\Box$  Handle di una funzione esistente

 $=$  @nome\_funzione

```
Esempio
  >> seno=@sin
  seno = <math>Qsin</math>\gg seno(pi/2)
  ans = 1
```
 $\Box$  Handle di una funzione definita ex-novo

 $f = \textcircled{a}(x,y...) < e x pr$ 

- ► x,y,... sono i parametri della funzione
- ▶ <expr> è un'espressione che calcola il valore della funzione

#### **Esempio**

```
>> sq=@(x)x^2sq = \theta(x)x^2>> sq(8)
ans = 64
```
## Funzioni di ordine superiore

- $\Box$  Se un parametro di una funzione f è un handle (cioè contiene un valore di tipo funzione) allora f è una funzione di ordine superiore
- $\Box$  L'handle passato come parametro consente ad f di invocare la funziona passata
- $\Box$  Esempio: funzione map che applica una funzione f a tutti gli elementi conetenuti nel parametro vin e ritorna i risultati in vout

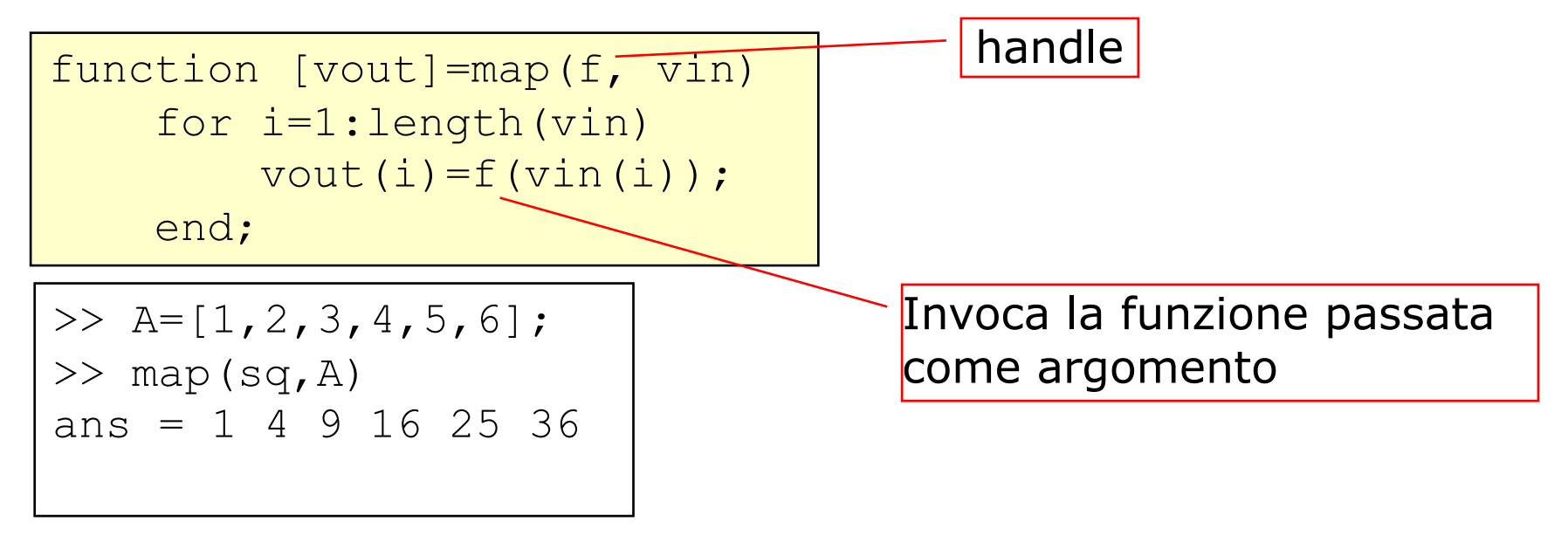

# Esempio: funzione accumulatore

**Q Funzione accumulatore:**  $[x] = \text{acc}(f, a, u)$ 

applica cumulativamente l'operazione binaria f (con elemento neutro u) a tutti gli elementi di a:

 $f(...f(f(f(u,a(1)),a(2)),a(3))...,a(length(a)))$ 

```
function [x]=acc(f, a, u)
    x=u;
    for i=1:length(a)
        x=f(x, a(i));end
```
- **Q Funzione sommatoria:** function  $[s]$ =sommatoria(a)
	- calcola la sommatoria degli elementi di a

```
function [s]=sommatoria(a)
     som=\theta (x, y) x+y;
     s = acc(som, a, 0);
```